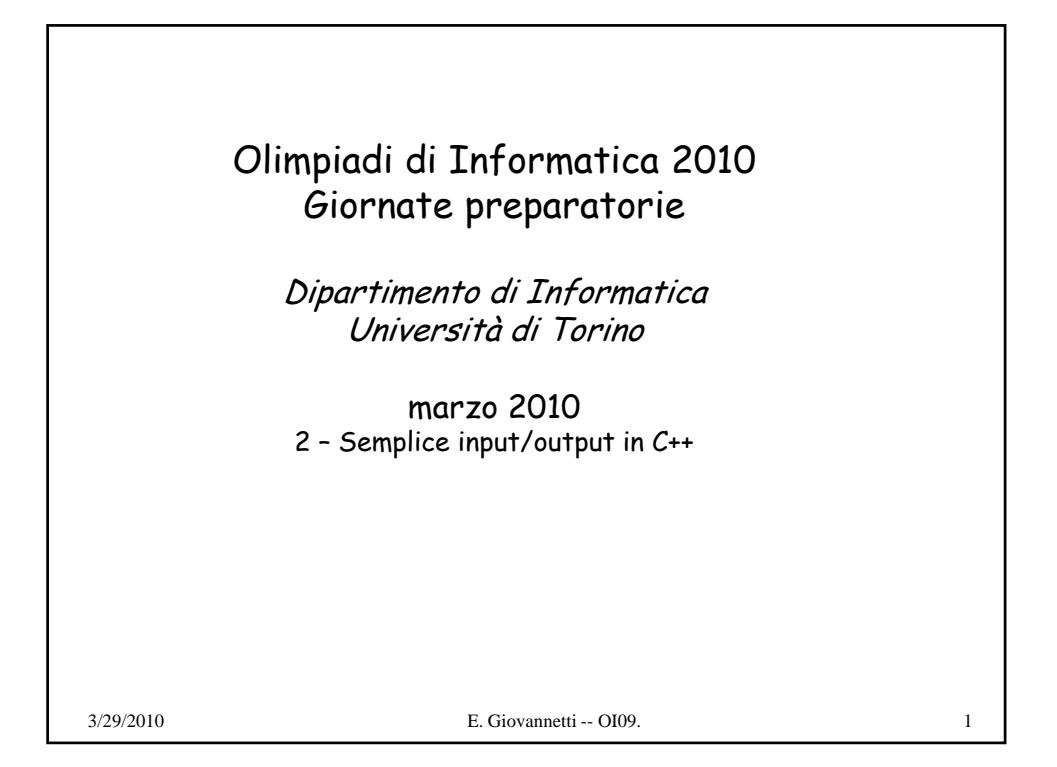

```
Input/output in C++ per gli esercizi olimpici
#include <fstream>
#include <iostream> per I/O tastiera/schermo, solo per debugging
using namespace std;
ifstream fin("input.txt");
of t f t(" t t t t") fstream fout("output.txt");
 ...
int main() {
  fin >> ... // input dei dati
 ...
  cout << risultato << endl; // risultato sullo schermo,
                                    solo per debugging
  fout << fout risultato; // risultato; risultato nel file output.txt richiesto 
  oppure, se i dati richiesti in output sono più d'uno:
  cout << risult1 << " " << risult2 << ... << endl;
  fout << risult1 << " " << risult2 << ... << endl;
  system("PAUSE"); // solo in Dev-C++
  return 0;
}
3/29/2010 E. Giovannetti -- OI09. 2
```
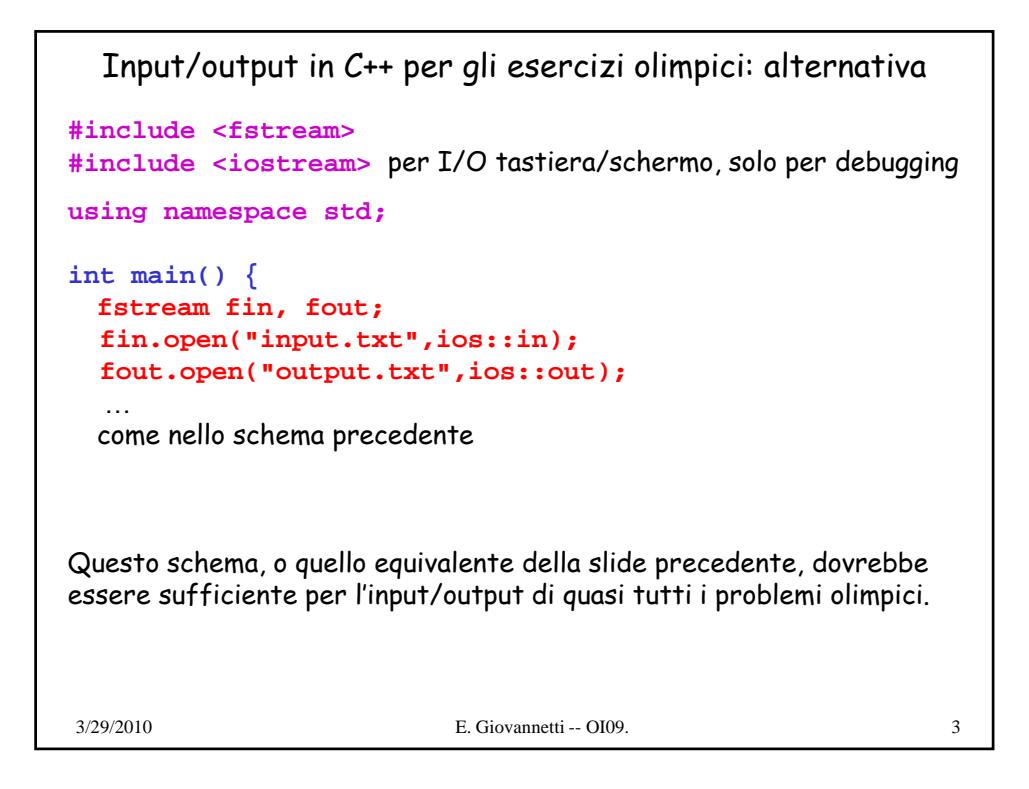